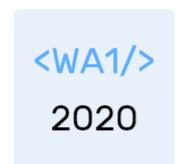

# Introduction to React

JS Frameworks to the rescue

Enrico Masala

**Fulvio Corno** 

Luigi De Russis

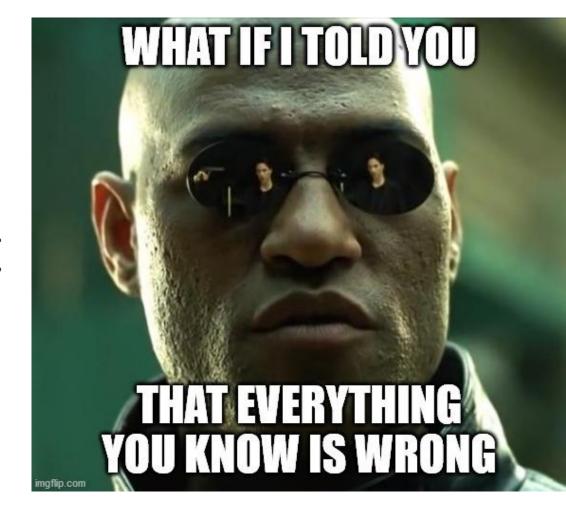

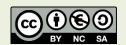

#### Goal

- Learn one of the most popular front-end frameworks
  - Basic principles
  - Application architecture
  - Programming techniques
- Leverage the knowledge of JS concepts

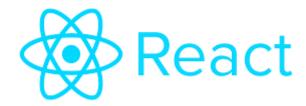

#### React

A JavaScript library for building user interfaces

https://reactjs.org/

# Why a framework?

- Simplify the browser environment
  - Uniform DOM methods
  - More explicit hierarchy
  - Higher-level components than
     HTML elements
  - Automatic processing of events and updates

- Simplify the development methods
  - Predefined programming patterns and application architecture
  - Lots of compatible plugins and extensions
  - Explicit and rigid state management

#### Main resources

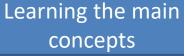

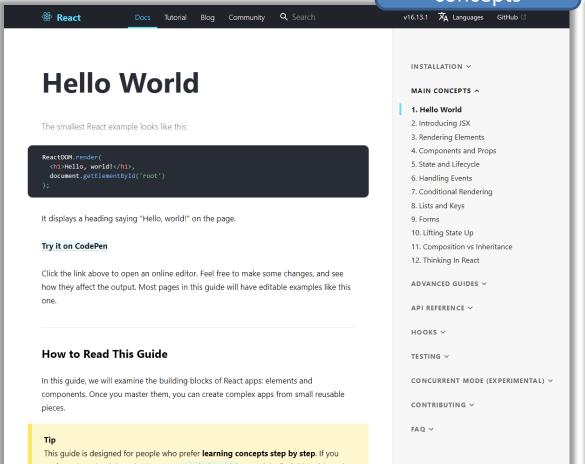

#### Learn by doing tutorial

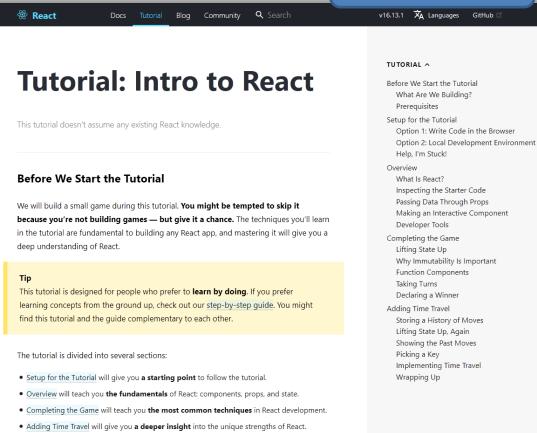

https://reactjs.org/docs/hello-world.html

https://reactjs.org/tutorial/tutorial.html

You don't have to complete all of the sections at once to get the value out of this tutorial.

#### Main resources

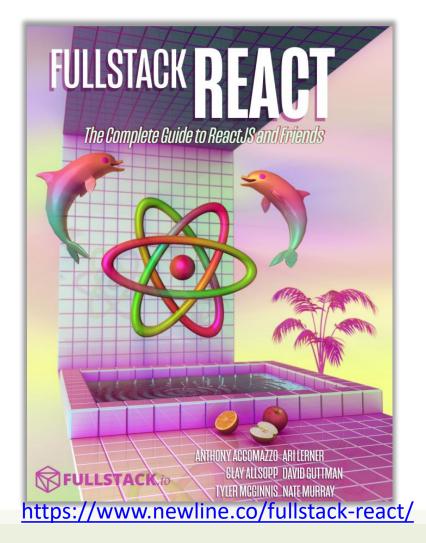

THE REACT HANDBOOK

**FLAVIO COPES** 

https://flaviocopes.com/page/react-handbook/

#### Browser Development Tools

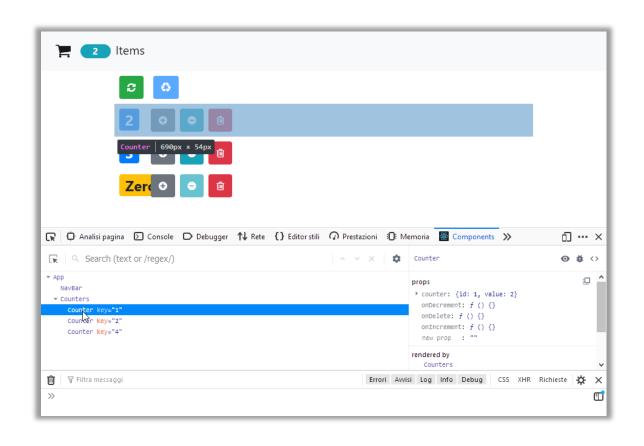

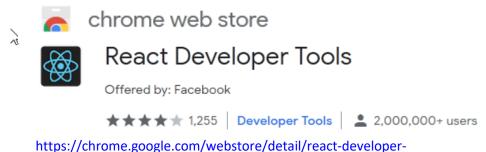

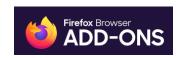

tools/fmkadmapgofadopljbjfkapdkoienihi?hl=en

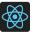

React Developer Tools by React

https://addons.mozilla.org/en-US/firefox/addon/react-devtools/

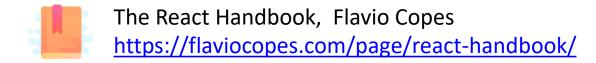

A first high-level run about the main design concepts in React

#### **DESIGN PRINCIPLES**

#### React is Declarative

- Never explicitly manipulate the DOM
- Never explicitly define the order of operations
- Just define how each component is going to render itself

#### React Key Concepts

- Functional design approach
- Components
- Re-render everything on every change
- Virtual DOM
- Synthetic Events
- Controls the state of the application

#### React is Functional

- UI Fragment = f( state, props)
- Many components don't need to manage state
- UI Fragment = f(props)
  - Idempotent
  - Immutable

Jargon note: props = properties

## Immutability

- Reacts exploits Immutability of objects, for ease of programming and efficiency of processing
- Component 'props' are immutable (read-only by the component)
- Component 'state' is not directly mutable (can be changed only through special calls)
- Functions are 'pure' (have no side-effects besides computing the return value)
  - Idempotency (re-rendering the same component always yields the same result)
  - Predictability

### Re-Rendering

- The application is made of Components
- The entire application is re-rendered
  - Every time a state is changed
  - Every time a property is changed
- Each Component will re-build itself from scratch
  - With minor variations, or
  - Radically different
- Performance?

### Re-Rendering performance

- Modifications to the DOM are expensive (re-computing layout and updating GUI)
- React implements a Virtual DOM layer
  - Internal in-memory data structure, optimized and very fast to update
  - Corrects some DOM anomalies and asymmetries
  - Manages its own set of "synthetic" events
  - After components re-render, React computes the difference between the "old"
     DOM and the new modified Virtual DOM
  - Only modifications and differences are selectively applied to the browser's DOM,
     in batch

## Update cycle

- Build new Virtual DOM tree
- Diff with old one
- Compute minimal set of changes
- Put them in a queue
- Batch render all changes to browser

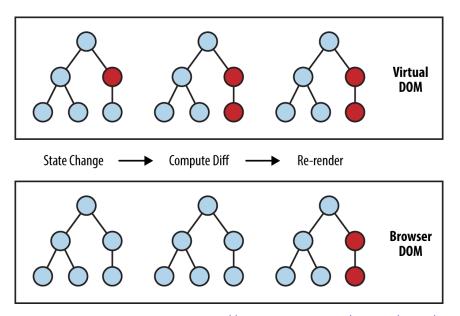

https://www.oreilly.com/library/view/learning-react-native/9781491929049/ch02.html

### Synthetic events

- React implements its own event system
- A single native event handler at root of each component
- Normalizes events across browsers
- Decouples events from DOM

#### How React code looks like

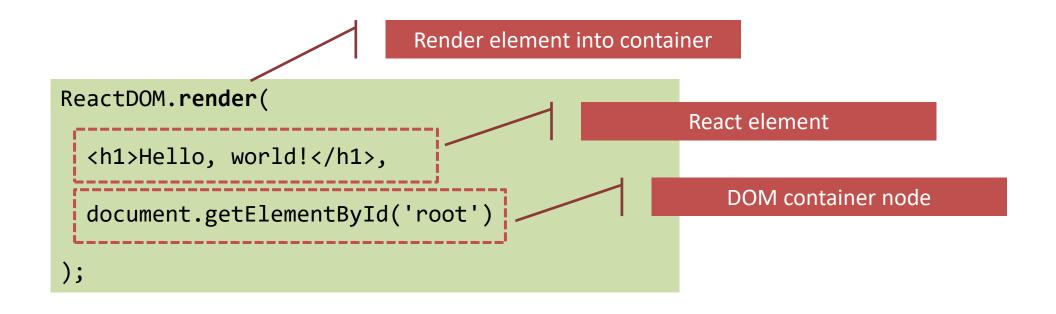

# JSX Syntax

```
ReactDOM.render(
                                               ReactDOM.render(
                                                             JS calls to React.createElement
                           JSX Syntax
                                       Equivalent
    <div id="test">
                                                   React.DOM.div(
                                                     { id: 'test' },
      <h1>A title</h1>
                                                     React.DOM.h1(null, 'A title'),
      A paragraph
                                                     React.DOM.p(null, 'A paragraph')
    </div>,
    document.getElementById('myapp'
                                       Transpiling
                                                   document.getElementById('myapp')
                                        (Babel)
);
                                               );
```

#### Unidirectional Data Flow

- State is passed to the view and to child components
- Actions are triggered by the view
- Actions can update the state
- The state change is passed to the view and to child component

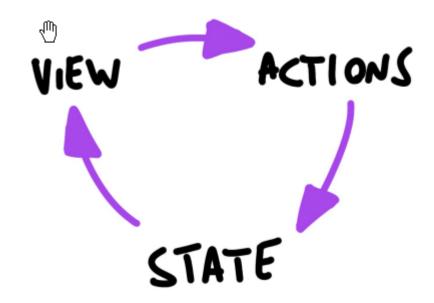

# Corollary

- A state is always owned by one Component
  - Any data that's affected by this state can only affect Components below it: its children.
- Changing state on a Component will never affect its parent, or its siblings, or any other Component in the application
  - Just its children
- For this reason, state is often **moved up** in the Component tree, so that it can be **shared** between components that need to access it.

#### Components

- Everything on a page is a Component
  - Even simple HTML tags (React.DOM.element)
- Components may be nested
- ReactDOM.render builds a component and attaches it to a DOM container

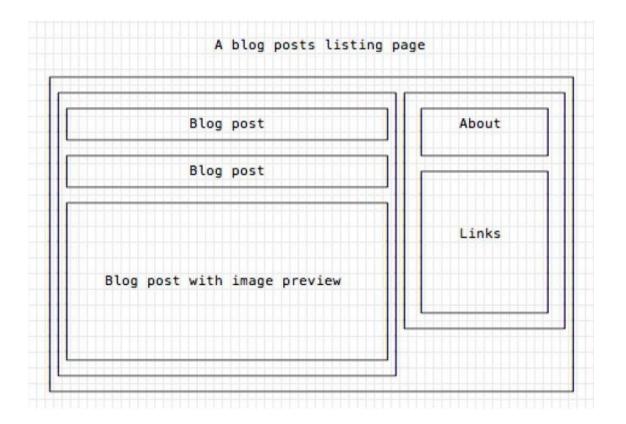

## Defining custom components

#### As a function, returning DOM elements

```
const BlogPostExcerpt = () => {
 return (
   <div>
     <h1>Title</h1>
     Description
   </div>
```

#### As a class, with a render() method

```
import React, { Component } from 'react'
class BlogPostExcerpt extends Component {
  render() {
   return (
     <div>
       <h1>Title</h1>
       Description
     </div>
```

### Types of components

#### **Presentational Components**

- Generate DOM nodes to be displayed
- Do not manage application state
- Might have some internal state, uniquely for presentation purposes

#### **Container Components**

- Manage the state for a group of children
- Interact with the back-end
- Create (presentational) children to display the information

#### State and Props

- Props are passed to a component by its parent
  - May be values to configure how the component displays
    - Top-to-bottom data flow
  - May be functions (callbacks) to access the parent's methods
    - Bottom-to-top action requests
- State is a set of variables local to the component
  - May be initialized by props
  - May be mutated only by calling .setState()
    - Asynchronous
    - Will initiate re-rendering of the Virtual DOM
  - May be passed to children (as props)

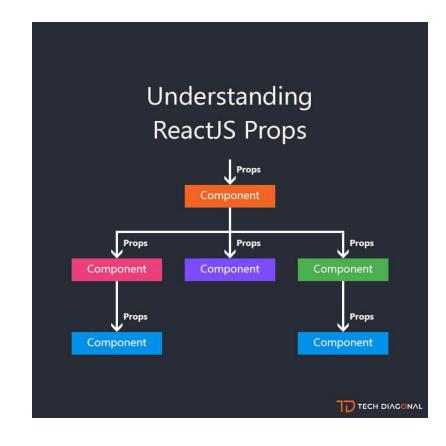

https://www.techdiagonal.com/reactjs\_courses/beginner/understanding-reactjs-props/

Installing, configuring and running the Hello World

#### FIRST REACT APPLICATION

- 1. Identify a "container" element (e.g., a DIV) in the HTML
  - The component will be "mounted" inside this element
  - The rest of the HTML will not be touched

```
<!DOCTYPE html>
<html>
<head>
  <title>React By Hand</title>
</head>
<body>
 <h1>Welcome to React</h1>
 <div id="react-container"></div>
</body>
</html>
```

- 2. Add the <script> tags
  - react : the framework
    - 25 kB (5 kB minified)
  - react-dom: the mapping onto the browser's DOM
    - 183 kB (36 kB minified)

```
<!DOCTYPE html>
<html>
<head>
  <title>React By Hand</title>
  <script src="https://unpkg.com/react@16/umd/reac</pre>
t.development.js" crossorigin></script>
  <script src="https://unpkg.com/react-</pre>
dom@16/umd/react-
dom.development.js" crossorigin></script>
</head>
<body>
  <h1>Welcome to React</h1>
  <div id="react-container"></div>
  <script src='main.js'></script>
</body>
</html>
```

#### 3. Create a React component

- A class extending React.Component
- constructor()
  - Receive props
  - Initialize state
- render()
  - Create a new Element
  - Set onClick property
    - Will change the state

```
'use strict';
class WelcomeButton extends React.Component {
 constructor(props) {
   super(props);
   this.state = { english: true };
 render() {
   return React.createElement('button',
     { onClick: ()=>{this.setState(
       {english: !this.state.english})} },
     this.state.english ? 'Hello':'Ciao');
```

- 4. Render the component into the container
  - ReactDOM.render
    - React Element
    - HTML container

```
'use strict';
class WelcomeButton extends React.Component {
 constructor(props) {
   super(props);
   this.state = { english: true };
 render() {
   return React.createElement('button',
     { onClick: ()=>{this.setState(
       {english: !this.state.english})} },
     this.state.english ? 'Hello':'Ciao');
const container = document.querySelector('#react-
container');
ReactDOM.render(React.createElement(WelcomeButton), con
tainer);
```

## What's missing?

- Can't use JSX directly
  - Babel required
  - Would transpile main.js on the fly, in the browser
- Doesn't run with a web server
  - Can't use import
  - Problems with CORS
- Missing polyfills for browser compatibility
- Cumbersome development (edit-save-reload cycle)

•

# Starting with all the needed infrastructure

- 1. npx create-react-app react-first
- 2. 🛮 ... 270 Megabytes later ... 🔻
- 3. cd react-first
- 4. npm start
- 5. Visit http://localhost:3000

https://create-react-app.dev/

#### Folder structure

```
my-app
   README, md
    node modules
    package.json
    .gitignore
    public
        favicon.ico
        index.html
      logo192.png
       logo512.png
        manifest.json
        robots.txt
    src
        App.css
        App.js
        App.test.js
        index.css
        index.js
        logo.svg
        serviceWorker.js
```

- public/index.html is the page template
  - Published at http://localhost:3000
  - Automatically reloads when the application is modified
  - No need to modify, normally
- src/index.js is the JavaScript entry point
  - Contains the ReactDOM.render call to mount the App in the #root element
  - Do not touch, normally
- src/App.js is the file containing your application
  - Develop here!
  - Feel free to import other components
- src/app.test.js contains test executed by 'npm test'

### Example

```
App.js
import React from 'react';
import WelcomeButton from './';
function App() {
 return (
    <div className="App">
      <h1>Welcome</h1>
      <WelcomeButton/>
   </div>
export default App;
```

WelcomeButton.js

```
import React from 'react';
class WelcomeButton extends React.Component {
 constructor(props) {
    super(props);
    this.state = { english: true };
    this.handleClick = this.handleClick.bind(this);
 handleClick() {
   this.setState({ english: !this.state.english });
 render() {
    return <button onClick={this.handleClick}>
      {this.state.english ? 'Hello' : 'Ciao'}
    </button>
export default WelcomeButton;
```

#### What's next?

- Components and props
- JSX
- State
- Events
- Forms
- Lifecycle
- Router
- Hooks

•

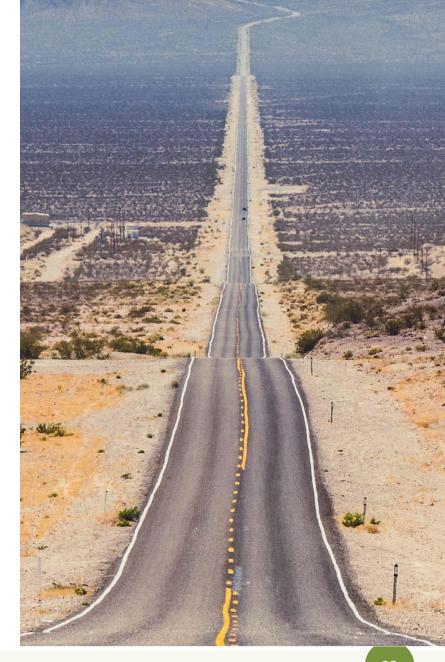

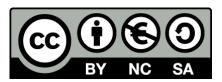

#### License

- These slides are distributed under a Creative Commons license "Attribution-NonCommercial-ShareAlike 4.0 International (CC BY-NC-SA 4.0)"
- You are free to:
  - Share copy and redistribute the material in any medium or format
  - Adapt remix, transform, and build upon the material
  - The licensor cannot revoke these freedoms as long as you follow the license terms.

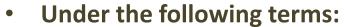

- Attribution You must give <u>appropriate credit</u>, provide a link to the license, and <u>indicate if changes were</u> made. You may do so in any reasonable manner, but not in any way that suggests the licensor endorses you or your use.
- NonCommercial You may not use the material for <u>commercial purposes</u>.
- ShareAlike If you remix, transform, or build upon the material, you must distribute your contributions under the same license as the original.
- No additional restrictions You may not apply legal terms or <u>technological measures</u> that legally restrict others from doing anything the license permits.
- https://creativecommons.org/licenses/by-nc-sa/4.0/

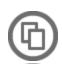

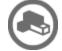

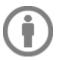

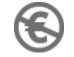

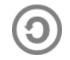